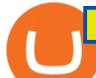

send ethereum from coinbase to coinbase wallet is there a green cryptocurrency metatrader webtrader tra

https://i.redd.it/mp2x3d6pobu21.png|||Tradingview Embed - TRADING|||2946 x 1888

https://trustwallet.com/assets/images/blog/howtomint-nfts-on-bsc-5.png|||How to Mint and Sell Your Own NFT on Binance Smart Chain|||1500 x 900

Beginner 's Guide To Trading - Best option trading

TradingView Pro vs Pro+ |????Black Friday TradingView Sales -50%.

The MetaTrader 4 web platform allows you to trade Forex from any browser and operating system (Windows, Mac, Linux) with no additional software. Access your account and start trading in just a couple of clicks. All you need is Internet connection.

Cryptocurrency is a great game but there are some pre-requisites. One of them is KYC. Know Your Customer (KYC) procedures can be a huge deal for binance us, pending verification. We will discuss the list of documents required. It is almost impossible to use most centralized platforms without completing your KYC.

Web trading in any financial markets with MetaTrader 5

MetaTrader Web Trader

https://icrowdnewswire.com/wp-content/uploads/2019/12/3671-1576264780.jpg|||Terence|| to the property of the property of the

Crawford

Announces Partnership with NuLeaf ...|||3884 x 2077

Upgraded Plans & Extra Features Trading View

https://fxmedia.s3.eu-west-1.amazonaws.com/featured\_images/5bd98ec6aa71f1540984518.jpeg|||The

Manual Trading Systems For Forex Trading|||1440 x 810  $\,$ 

MT5 Web Terminal - vamostrade.com

Can a green cryptocurrency fix our toxic relationship with .

Tradovate is Top Rated - 1# Rated 2020 Futures Broker

https://media.cackle.me/a/25/8bd61c805d8753962c98d7fed662d25a.jpg|||Vps Gratis Mt5|||1366 x 768

By automating your crypto investing with Stoic, you get rid of FOMO and FUD and gain regular rebalancing, well-tested hedge-fund-grade strategies, and a secure execution platform. Start using now +2,143% since March 2020 \$86,000,000+ in assets on users' accounts 9,500+ clients Features 24/7 portfolio monitoring, withdrawals any time

MT5 online WebTrader-platform Metatrader 5 web terminal

https://mt5broker.reviews/wp-content/uploads/2019/05/new-site-top-1122x992.png|||Legacy FX review ~ top 25 Forex Broker for trading with MT5|||1122 x 992

Crypto trading bot for Binance - Apps on Google Play

https://user-images.githubusercontent.com/3088454/39251869-3755b0c6-489c-11e8-9b63-1ec6af719a61.png || || Trading view Color Scheme - TRADING ||| || 1920 x 1080 || 1920 x 1080 || 1920 x 1080 || 1920 x 1080 || 1920 x 1080 || 1920 x 1080 || 1920 x 1080 || 1920 x 1080 || 1920 x 1080 || 1920 x 1080 || 1920 x 1080 || 1920 x 1080 || 1920 x 1080 || 1920 x 1080 || 1920 x 1080 || 1920 x 1080 || 1920 x 1080 || 1920 x 1080 || 1920 x 1080 || 1920 x 1080 || 1920 x 1080 || 1920 x 1080 || 1920 x 1080 || 1920 x 1080 || 1920 x 1080 || 1920 x 1080 || 1920 x 1080 || 1920 x 1080 || 1920 x 1080 || 1920 x 1080 || 1920 x 1080 || 1920 x 1080 || 1920 x 1080 || 1920 x 1080 || 1920 x 1080 || 1920 x 1080 || 1920 x 1080 || 1920 x 1080 || 1920 x 1080 || 1920 x 1080 || 1920 x 1080 || 1920 x 1080 || 1920 x 1080 || 1920 x 1080 || 1920 x 1080 || 1920 x 1080 || 1920 x 1080 || 1920 x 1080 || 1920 x 1080 || 1920 x 1080 || 1920 x 1080 || 1920 x 1080 || 1920 x 1080 || 1920 x 1080 || 1920 x 1080 || 1920 x 1080 || 1920 x 1080 || 1920 x 1080 || 1920 x 1080 || 1920 x 1080 || 1920 x 1080 || 1920 x 1080 || 1920 x 1080 || 1920 x 1080 || 1920 x 1080 || 1920 x 1080 || 1920 x 1080 || 1920 x 1080 || 1920 x 1080 || 1920 x 1080 || 1920 x 1080 || 1920 x 1080 || 1920 x 1080 || 1920 x 1080 || 1920 x 1080 || 1920 x 1080 || 1920 x 1080 || 1920 x 1080 || 1920 x 1080 || 1920 x 1080 || 1920 x 1080 || 1920 x 1080 || 1920 x 1080 || 1920 x 1080 || 1920 x 1080 || 1920 x 1080 || 1920 x 1080 || 1920 x 1080 || 1920 x 1080 || 1920 x 1080 || 1920 x 1080 || 1920 x 1080 || 1920 x 1080 || 1920 x 1080 || 1920 x 1080 || 1920 x 1080 || 1920 x 1080 || 1920 x 1080 || 1920 x 1080 || 1920 x 1080 || 1920 x 1080 || 1920 x 1080 || 1920 x 1080 || 1920 x 1080 || 1920 x 1080 || 1920 x 1080 || 1920 x 1080 || 1920 x 1080 || 1920 x 1080 || 1920 x 1080 || 1920 x 1080 || 1920 x 1080 || 1920 x 1080 || 1920 x 1080 || 1920 x 1080 || 1920 x 1080 || 1920 x 1080 || 1920 x 1080 || 1920 x 1080 || 1920 x 1080 || 1920 x 1080 || 1920 x 1080 || 1920 x 1080 || 1920 x 1080 || 1920 x 1080 || 1920 x 1080 || 1920

A Stoic Approach to Trading Crypto offers a more level headed way to manage risk. Yes, I have been involved with Bitcoin markets for many years now, in addition to several other markets, so I have seen the prior 7090% bear cycles in the market in 2014, etc.

Cboe APIs - Cboe Equities & Data - Cboe DataShop APIs

Green Coins: 5 of the Most Eco-Friendly Cryptos Elon Musk.

MT4 WebTrader MetaTrader Online Trading Platform Demo .

https://i.imgur.com/lfQeNRb.png|||Open Ocean Finance|||1768 x 773

MT5 WebTrader MT5 WebTrader Platform Forex WebTrader Platform

TradingView is one of the largest and most active social trading platforms in the world. Talk to millions of traders from 100+ countries in real-time, read and publish visual trading ideas directly on charts, or watch & traders record video ideas.

Stoic, Crypto Hedge Fund Tech for the People Launches Cindicator. Stoic, an automated crypto trading

instrument with a hedge fund edge, is being introduced by Cindicator. Stoic allows anyone to exchange crypto using AI-based approaches designed for Cindicator Money. Cindicator Capital, launched in 2019, is the first crypto hedge fund operated by 'Hybrid Intelligence', a blend of AI and thousands of analysts' wisdom.

https://www.forexfactory.com/attachment.php?attachmentid=1232035&d=1373609846|||Forex Factory Calendar Rss | Forex Ea Builder|||1366 x 768

Enter the crypto address, phone number, or email address of the person you would like to send the crypto to. Leave a note (optional). Select Pay with and choose the asset to send the funds from. Select Continue to review the details. Select Send now. Note: All sends to crypto addresses are irreversible. Coinbase mobile app. Tap or Pay. Tap Send.

https://s3.amazonaws.com/tradingview/i/IAQDdaIS.png|||Tradingview Indicators Tone Pro Plus|||1290 x 906 7 Cryptocurrency Assets That Can Get Green by Going Green

MetaTrader Web Terminal - Trader's Way

https://www.dailyforex.com/files/pepperstone demo account.png|||Pepperstone Review 2021: Don't Trade Before You Read This|||1917 x 979

Ironbeam Futures Contracts - Brokerage Account

EcoCoin is a cryptocurrency linking wealth to the environment A group of organisations have come together to form a charity hoping to use this innovation to change how we think about what has value.

UPVOTE COMMENT: If by any chance Binance costumer support reads this, Please Contact me per message or on this comment.IF ANYONE IS STRUGGLING WITH IDENTITY VERIFICATION PENDING AS WELL, COMMENT "ME TOO" AS A REPLY IN HOPES TO GET SEEN AND VERIFIED BY COSTUMER SUPPORT.

Cindicator launches crypto hedge fund Stoic

MetaTrader WebTrader Platform Trading is more accessible than ever with our MetaTrader 4 Web Trader platform. Its the same MT4 platform that youre used to but is now available directly on your browser. In just one click, your MetaTrader 4 Web Trader Platform will open in a new window giving you instant access to trading anywhere, anytime!

How do I move crypto between my Wallet and Coinbase.com .

Stock Trading Software - Real-time Algorithmic Trading

https://user-images.githubusercontent.com/3088454/39463818-f7827568-4d11-11e8-90c9-1ebed12bef14.png || || Trading view Color Scheme - TRADING ||| || 1920 x 1080 || 1920 x 1080 || 1920 x 1080 || 1920 x 1080 || 1920 x 1080 || 1920 x 1080 || 1920 x 1080 || 1920 x 1080 || 1920 x 1080 || 1920 x 1080 || 1920 x 1080 || 1920 x 1080 || 1920 x 1080 || 1920 x 1080 || 1920 x 1080 || 1920 x 1080 || 1920 x 1080 || 1920 x 1080 || 1920 x 1080 || 1920 x 1080 || 1920 x 1080 || 1920 x 1080 || 1920 x 1080 || 1920 x 1080 || 1920 x 1080 || 1920 x 1080 || 1920 x 1080 || 1920 x 1080 || 1920 x 1080 || 1920 x 1080 || 1920 x 1080 || 1920 x 1080 || 1920 x 1080 || 1920 x 1080 || 1920 x 1080 || 1920 x 1080 || 1920 x 1080 || 1920 x 1080 || 1920 x 1080 || 1920 x 1080 || 1920 x 1080 || 1920 x 1080 || 1920 x 1080 || 1920 x 1080 || 1920 x 1080 || 1920 x 1080 || 1920 x 1080 || 1920 x 1080 || 1920 x 1080 || 1920 x 1080 || 1920 x 1080 || 1920 x 1080 || 1920 x 1080 || 1920 x 1080 || 1920 x 1080 || 1920 x 1080 || 1920 x 1080 || 1920 x 1080 || 1920 x 1080 || 1920 x 1080 || 1920 x 1080 || 1920 x 1080 || 1920 x 1080 || 1920 x 1080 || 1920 x 1080 || 1920 x 1080 || 1920 x 1080 || 1920 x 1080 || 1920 x 1080 || 1920 x 1080 || 1920 x 1080 || 1920 x 1080 || 1920 x 1080 || 1920 x 1080 || 1920 x 1080 || 1920 x 1080 || 1920 x 1080 || 1920 x 1080 || 1920 x 1080 || 1920 x 1080 || 1920 x 1080 || 1920 x 1080 || 1920 x 1080 || 1920 x 1080 || 1920 x 1080 || 1920 x 1080 || 1920 x 1080 || 1920 x 1080 || 1920 x 1080 || 1920 x 1080 || 1920 x 1080 || 1920 x 1080 || 1920 x 1080 || 1920 x 1080 || 1920 x 1080 || 1920 x 1080 || 1920 x 1080 || 1920 x 1080 || 1920 x 1080 || 1920 x 1080 || 1920 x 1080 || 1920 x 1080 || 1920 x 1080 || 1920 x 1080 || 1920 x 1080 || 1920 x 1080 || 1920 x 1080 || 1920 x 1080 || 1920 x 1080 || 1920 x 1080 || 1920 x 1080 || 1920 x 1080 || 1920 x 1080 || 1920 x 1080 || 1920 x 1080 || 1920 x 1080 || 1920 x 1080 || 1920 x 1080 || 1920 x 1080 || 1920 x 1080 || 1920 x 1080 || 1920 x 1080 || 1920 x 1080 || 1920 x 1080 || 1920 x 1080 || 1920 x 1080 || 1920

MetaTrader 4 - Download MT4 for iOS, Android . - Pepperstone

https://bitfalls.com/wp-content/uploads/2018/09/41452184\_322374971843146\_7463457974128738304\_o.png |||Fintech Friday #7 - Coinbase Commerce Added! - Bitfalls|||1314 x 1314

 $https://i.pinimg.com/originals/5f/c1/a6/5fc1a6942a75c743e0193dde2ce21c78.jpg|||Coinbase \qquad U.s \\ Arbittmax|||1500 \times 1000$ 

How to Complete Identity Verification Binance

https://c.mql5.com/3/299/MT5.png|||Conta DEMO MT5 - Geral - Fórum de negociação algorítmica MQL5|||1366 x 768

Every Coinbase Wallet user has a username (like @walletfan). You can now easily send to other Wallet users with just their username instead of their full-length crypto address. Just ask a friend for their Wallet username and type it in to send them crypto. You can send all the currencies supported by Wallet today, including Bitcoin, Bitcoin.

https://tradingqna.com/uploads/default/original/3X/c/e/ce9a30378847658a3f5f0d95cf08dc880cdbcf6a.png|||Tradingview Desktop - TRADING|||1920 x 1080 |||1920 x 1080 |||1920 x 1080 |||1920 x 1080 |||1920 x 1080 |||1920 x 1080 |||1920 x 1080 |||1920 x 1080 |||1920 x 1080 |||1920 x 1080 |||1920 x 1080 |||1920 x 1080 |||1920 x 1080 |||1920 x 1080 |||1920 x 1080 |||1920 x 1080 |||1920 x 1080 |||1920 x 1080 |||1920 x 1080 |||1920 x 1080 |||1920 x 1080 |||1920 x 1080 |||1920 x 1080 |||1920 x 1080 |||1920 x 1080 ||1920 x 1080 |||1920 x 1080 |||1920 x 1080 |||1920 x 1080 |||1920 x 1080 |||1920 x 1080 |||1920 x 1080 |||1920 x 1080 |||1920 x 1080 |||1920 x 1080 |||1920 x 1080 |||1920 x 1080 |||1920 x 1080 |||1920 x 1080 |||1920 x 1080 |||1920 x 1080 |||1920 x 1080 |||1920 x 1080 |||1920 x 1080 |||1920 x 1080 |||1920 x 1080 |||1920 x 1080 |||1920 x 1080 |||1920 x 1080 |||1920 x 1080 |||1920 x 1080 |||1920 x 1080 |||1920 x 1080 |||1920 x 1080 |||1920 x 1080 ||1920 x 1080 |||1920 x 1080 |||1920 x 1080 |||1920 x 1080 ||1920 x 1080 |||1920 x 1080 ||1920 x 1080 |||1920 x 1080 ||1920 x 1080 |||1920 x 1080 ||1920 x 1080 ||1920 x 1080 ||1920 x 1080 ||1920 x 1080 ||1920 x 1080 ||1920 x 1080 ||1920 x 1080 ||1920 x 1080 ||1920 x 1080 ||1920 x 1080 ||1920 x 1080 ||1920 x 1080 ||1920 x 1080 ||1920 x 1080 ||1920 x 1080 ||1920 x 1080 ||1920 x 1080 ||1920 x 1080 ||1920 x 1080 ||1920 x 1080 ||1920 x 1080 ||1920 x 1080 ||1920 x 1080 ||1920 x 1080 ||1920 x 1080 ||1920 x 1080 ||1920 x 1080 ||1920 x 1080 ||1920 x 1080 ||1920 x 1080 ||1920 x 1080 ||1920 x 1080 ||1920 x 1080 ||1920 x 1080 ||1920 x 1080 ||1920 x 1080 ||1920 x 1080 ||1920 x 1080 ||1920 x 1080 ||1920 x 1080 ||1920 x 1080 ||1920 x 1080 ||1920 x 1080 ||1920 x 1080 ||1920 x 1080 ||1920 x 1080 ||1920 x 1080 ||1920 x 1080 ||1920 x 1080 ||1920 x 1080 ||1920 x 1080 ||1920 x 1080 ||1920 x 1080 ||1920 x 1080 ||1920 x 1080 ||1920 x 1080 ||1920 x 1080 ||1920 x 1080 ||1920 x 1080 ||1920 x 1080 ||1920 x 1080 ||1920 x 1080 ||1920 x 1080 ||1920 x 1080 ||1920 x 1080 ||1920 x 1080 ||1920 x 1080 ||192

https://blog.coincodecap.com/wp-content/uploads/2021/05/image-52.png|||How to Transfer Funds from Binance to Coinbase? [2021 ...|||1481 x 789]

https://www.4xbroker.cz/wp-content/uploads/2017/05/Pepperstone-webová-stránka-1.png|||Pepperstone sníme vám spread a o 3 AUD I 4xbroker.cz|||1261 x 919

Tradingview pro plus vs premium Successful Tradings

https://trustwallet.com/assets/images/blog/howtomint-nfts-on-bsc-4.png|||How to Mint and Sell Your Own NFT on Binance Smart Chain|||1500 x 900

Pepperstone Markets Limited is located at Sea Sky Lane, B201, Sandyport, Nassau, New Providence, The Bahamas and is licensed and regulated by The Securities Commission of The Bahamas, (SIA-F217). The information on this site and the products and services offered are not intended for distribution to any person in any country or jurisdiction.

 $https://miro.medium.com/max/5760/1*nvJrT441V4hohVlqpbC7VQ@2x.png|||Ethereum\ Classic\ on\ Coinbase\ Wallet\ |\ by\ Siddharth\ Coelho\ ...|||2880\ x\ 1632$ 

https://42gjai3sdpbepvwqh3jlx2a1-wpengine.netdna-ssl.com/wp-content/uploads/2019/10/Inicio-de-plataform a-MT5-Pepperstone.jpg|||Plataformas de trading Pepperstone: cuáles son y sus ...||1421 x 831

 $https://cdn.techhq.com/wp-content/uploads/2018/04/20180420\_122107-e1524198351489.jpg|||Best alternatives to a mouse, or laptop trackpad ...|||3202 x 1751$ 

https://10bestforexbrokers.com/wp-content/uploads/2020/10/pepperstone-2020-snap.jpg|||Pepperstone-Ratings and Review 2021 - 10 Best Forex Brokers|||1560 x 918

You can use your coinbase wallet to store, send, and receive ethereum. How do i transfer eth from coinbase to exodus desktop to get your eth address from exodus, open exodus, click the wallet app and then click on. its a sort of unified inbox for your crypto assets.

https://camo.githubusercontent.com/ab9ca6913b240a64412a7f7fb32bceed75b293db/68747470733a2f2f692e696d6775722e636f6d2f7876697a636d752e706e67|||Zero knowledge proof blockchain unconfirmed|||1613 x 1213

https://virtualjj.com/my-exp-trying-buy-siacoin/bittrex-pending-btc-amount-example.jpg|||Can You Cancel A Pending Bitcoin Deposit On Coinbase ...|||1024 x 768

https://miro.medium.com/max/3614/1\*5c94oVbE5kstBBjRa0E6-g.png|||How to Invest in MoatFund: A Complete Guide from INR to ...|||1807 x 892

 $https://i.pinimg.com/originals/bd/d2/70/bdd2701bd95b38792a1a4bcb8691c451.jpg|||How\ To\ Send\ Bitcoin\ To\ Coinbase\ From\ Binance\ -\ GODECI|||1200\ x\ 1200$ 

https://community.trustwallet.com/uploads/default/original/1X/181ce4a5be3b59b5fb24a70aabb598a85596420 d.png|||How to Stake Cosmos (ATOM) Tokens on Trust Wallet ...|||1932 x 1350

Follow the step-by-step manner to verify your Binance account. Step1 (Verification Process) Log in to your account on the website, and direct to the users account option. The option will be top right on your navigation bar. Under the users account option, the second option will be verification. Click on it.

Open a Trading Account - Live vs. Demo Accounts Pepperstone UK

https://cdn.stockbrokers.com/uploads/e5k3nsq/IG-web-platform-layout.png|||IG Review 2019 - ForexBrokers.com|||1919 x 1118

https://www.invertirenbolsa.mx/wp-content/uploads/2019/04/forex-broker-iqoption.jpg|||Ranking de brokers: Mejor broker Forex 2020 [Análisis]|||1913 x 821

VIX® Index Options - Trade Nearly 24hrs a Day - cboe.com

https://fxmedia.s3.eu-west-1.amazonaws.com/featured\_images/5f89759ddf17f1602844061.jpeg|||Cretere abrupt pentru aciunile NIO în urma recomandrii ...|||1440 x 810

Update on Account Verifications. We are excited about your interest in joining Binance.US! We aim to process your account verification in a timely manner and appreciate you providing accurate and valid documents to make this possible. Check out our Proof of Address Policy and additional tips for success before submitting your documents.

https://i.pinimg.com/originals/53/43/6f/53436f0fb3c2dab574b3e74efff919e8.jpg|||How To Trade With Mt5 On

Pc|||2048 x 1536

Trading View Pro, Pro+ & Pro+ & Premium Free Account & Pro+ & Guide

Web Trading with MetaTrader 5 - MetaQuotes

FOREX.com Metatrader 4 Web Platform. 1-877-367-3946

https://binantrader.com/photos/binance/how-to-deposit-eur-on-binance-via-n26-8.png|||How to Deposit EUR on Binance via N26|||1600 x 818

Premium. Complete support and maximum of everything. No compromises on power of your analytics and trading capabilities. \$. 59.95. /mo. There are four subscription plans at TradingView including Free, Pro, Pro+ and Premium plan. 1. Free Plan.

Open the Coinbase Wallet app on your chosen device. Select Send. Type the amount that you intend to transfer. Choose and select the appropriate crypto currency and click Next. A prompt will appear asking you to enter the address where you intend to send the fund. Click Coinbase. Follow the set of instructions that will appear and complete the process.

The TradingView pro+ offers up to 4 charts per window vs 8 for the premium version. Indicators per chart on TradingView Pro vs Pro+ The free version on TradingView only offers 3 indicators on each chart. With TradingView Pro and Pro+, you will be able to add 5 and 10 indicators respectively. This number grows all the way to 25 in the Premium plan.

https://www.bestonlineforexbroker.com/wp-content/uploads/2019/07/xm-web-platform.png|||Best Broker - Forex Broker Alert|||1680 x 848

https://2.bp.blogspot.com/-4ksUzeS17v0/V827vWg6I3I/AAAAAAAAC6g/CLR26LFXEScc\_uC14JRo09JuE EM\_XRnHwCEw/s1600/MAGIX+ACID+Music+Studio+10+crack+patch+keygen+activator+key+keys+seria ls+license+free+download.jpg|||TÉLÉCHARGER SONY SOUND FORGE PRO 10.0B GRATUIT|||1170 x 818

Granted, the cryptocurrency is not quite there yet. But Rome wasnt built in a day. Furthermore, Ethereum is incredibly viable, ranking as the second-most valuable virtual currency, with a present.

Pepperstone Demo Account: Tutorial & Eview 2022 AskTraders

https://i.redd.it/zq8bpyh4nq101.jpg|||Sending Bitcoin To Binance Pending How Long To Trade ...|||1242 x 1190

 $https://miro.medium.com/max/2880/0*gFPnRKs6nGqQ3aSz.|||Etoro Wallet Transfer Pending \sim news word|||1440 x 900$ 

This gives all Coinbase customers an easy onramp to access the exciting world of DApps. In the future, well also make it easy for you to send crypto back to your Coinbase.com account from your Coinbase Wallet, to trade or exchange back into fiat, and to buy crypto if your Coinbase Wallet balance is running low.

 $https://s3.tradingview.com/o/OeeX5b5L\_big.png|||Tradingview Color Schemes - TRADING|||1495 x 783 https://www.myconstant.com/blog/wp-content/uploads/2021/02/Screen-Shot-2021-02-03-at-2.15.29-PM-2048 x874.png|||How to buy crypto using your coin balance - MyConstant Blog|||2048 x 874 ||Constant Blog|||2048 x 874 ||Constant Blog|||2048 x 874 ||Constant Blog|||2048 x 874 ||Constant Blog|||2048 x 874 ||Constant Blog|||2048 x 874 ||Constant Blog||2048 x 874 ||Constant Blog|||2048 x 874 ||Constant Blog|||2048 x 874 ||Constant Blog|||2048 x 874 ||Constant Blog|||2048 x 874 ||Constant Blog|||2048 x 874 ||Constant Blog|||2048 x 874 ||Constant Blog|||2048 x 874 ||Constant Blog|||2048 x 874 ||Constant Blog|||2048 x 874 ||Constant Blog|||2048 x 874 ||Constant Blog|||2048 x 874 ||Constant Blog|||2048 x 874 ||Constant Blog|||2048 x 874 ||Constant Blog|||2048 x 874 ||Constant Blog|||2048 x 874 ||Constant Blog|||2048 x 874 ||Constant Blog|||2048 x 874 ||Constant Blog|||2048 x 874 ||Constant Blog|||2048 x 874 ||Constant Blog|||2048 x 874 ||Constant Blog|||2048 x 874 ||Constant Blog|||2048 x 874 ||Constant Blog|||2048 x 874 ||Constant Blog|||2048 x 874 ||Constant Blog|||2048 x 874 ||Constant Blog|||2048 x 874 ||Constant Blog|||2048 x 874 ||Constant Blog|||2048 x 874 ||Constant Blog|||2048 x 874 ||Constant Blog|||2048 x 874 ||Constant Blog|||2048 x 874 ||Constant Blog|||2048 x 874 ||Constant Blog|||2048 x 874 ||Constant Blog|||2048 x 874 ||Constant Blog|||2048 x 874 ||Constant Blog|||2048 x 874 ||Constant Blog|||2048 x 874 ||Constant Blog|||2048 x 874 ||Constant Blog|||2048 x 874 ||Constant Blog|||2048 x 874 ||Constant Blog|||2048 x 874 ||Constant Blog|||2048 x 874 ||Constant Blog|||2048 x 874 ||Constant Blog|||2048 x 874 ||Constant Blog|||2048 x 874 ||Constant Blog|||2048 x 874 ||Constant Blog|||2048 x 874 ||Constant Blog|||2048 x 874 ||Constant Blog|||2048 x 874 ||Constant Blog|||2048 x 874 ||Constant Blog|||2048 x 874 ||Constant Blog||2048 x 874 ||Constant Blog||2048 x 874 ||Constant Blog||2048 x 874 ||Constant Blog||2048 x 87$ 

The Best Option For Options - Join BlackBoxStocks Now & Down & Save

 $https://lirp-cdn.multiscreensite.com/863d6b26/dms3rep/multi/opt/Untitled-3-480w.png|||FPG\ Solution\ \& amp; Consultancy | MT4/MT5\ White\ Label|||1200\ x\ 1200$ 

The MetaTrader 5 Web platform allows you to start trading on the Forex, exchange and futures markets from any browser and operating system, including Windows, Mac and Linux.

 $https://i.pinimg.com/originals/d7/9f/c5/d79fc529aaa839cca32dd697ef8504f5.jpg|||Cant\ Put\ Mt4\ Indicator\ On\ Chart|||1920\ x\ 1080$ 

Stoic Crypto Trading Bot and Bitcoin auto trading tool.

 $https://eu-images.contentstack.com/v3/assets/bltaec35894448c7261/blt4276ee19db28daae/60f8ef5a138d4164\\ 55fdb838/Forex-Currency-Trading-Concept-504246822\_4200x2803.jpeg|||Forex-Trading-Concept-504246822\_4200x2803.jpeg|||Forex-Trading-Concept-504246822\_4200x2803.jpeg|||Forex-Trading-Concept-504246822\_4200x2803.jpeg|||Forex-Trading-Concept-504246822\_4200x2803.jpeg|||Forex-Trading-Concept-504246822\_4200x2803.jpeg|||Forex-Trading-Concept-504246822\_4200x2803.jpeg|||Forex-Trading-Concept-504246822\_4200x2803.jpeg|||Forex-Trading-Concept-504246822\_4200x2803.jpeg|||Forex-Trading-Concept-504246822\_4200x2803.jpeg|||Forex-Trading-Concept-504246822\_4200x2803.jpeg|||Forex-Trading-Concept-504246822\_4200x2803.jpeg|||Forex-Trading-Concept-504246822\_4200x2803.jpeg|||Forex-Trading-Concept-504246822\_4200x2803.jpeg|||Forex-Trading-Concept-504246822\_4200x2803.jpeg|||Forex-Trading-Concept-504246822\_4200x2803.jpeg|||Forex-Trading-Concept-504246822\_4200x2803.jpeg|||Forex-Forex-Fore$ 

Forex Web Trading in MetaTrader 4

 $https://attachments.complain.biz/2021/07/Screenshot\_20210727-113311.jpg|||Complaint\_Binance!\_Technical\_Issues \\ > Complain.biz|||1080 x 2400$ 

In this video, I send Ethereum from Coinbase Exchange to Coinbase Wallet. Im doing this so that I can buy NFTs for Gala Games at OpenSea. Once I have Ethereum in Coinbase Wallet, I can then link that to Opensea and easily purchase NFTs. Those NFTs can remain in Opensea as part of my collection or I can send them over to Gala Games.

https://whatispaying.com/wp-content/uploads/2020/11/Autopokrcom-1010-1177-After-10-45-Days.png|||How to buy Vechain on Binance - Whatispaying.com|||1366 x 768

Easily transfer crypto from Coinbase.com to your Coinbase Wallet

MetaTrader Web Trader

MT4 WebTrader Web Trading MetaTrader 4 Web MT4 Web.

https://i.imgur.com/syJezBF.png|||Open Ocean Finance|||1801 x 833

Stoic is an app with an investment bot for cryptocurrency that works as a crypto trading bot on Binance crypto exchange. It works with both Binance US and Binance Global. With Stoic, you dont have.

Free demo account - Modern trading platform - Pocket Option

 $https://media.slidesgo.com/storage/8581510/responsive-images/14-understanding-cryptocurrency\__media\_library\_original\_1600\_900.jpg|||Understanding Cryptocurrency | Google Slides & pPT template|||1600 x 900$ 

https://icoane-ortodoxe.com/images/534375.jpg|||5 Best Forex Demo Accounts for Trade Forex Benzinga ...|||2660 x 1127

https://42gjai3sdpbepvwqh3jlx2a1-wpengine.netdna-ssl.com/wp-content/uploads/2019/10/Plataforma-MT4-Pepperstone.jpg|||Plataformas de trading Pepperstone: cuáles son y sus ...|||1436 x 826

WebTerminal for the MetaTrader trading platform Forex.

 $https://www.bestonlineforexbroker.com/wp-content/uploads/2018/06/meta\_trader\_4\_vs\_ctrader\_platform.jpg||\\ |Pepperstone\ Mt4\ Vs\ Mt5\ -\ Candlestick\ Pattern\ Tekno|||1200\ x\ 899$ 

 $https://miro.medium.com/max/1280/1*yTQI3eEZXRkv6iSjEL6nSw.png|||Stop\ loss\ and\ take\ profit\ at\ the\ same\ time\ on\ Binance\ |\ by\ ...|||1243\ x\ 867$ 

https://i0.wp.com/kenburridge.com/wp-content/uploads/2019/02/Feb28coin360.png?ssl=1 ||| Positive Green Cryptocurrency News #046 - KenBurridge.com ...||| 2750 x 1468

 $https://pbs.twimg.com/media/CxWu8ObUcAEAELV.jpg|||Tradingview\ Color\ Scheme\ -\ TRADING|||1200\ x$  1124

How to send and receive cryptocurrency Coinbase Help

https://aivia.io/blog/en/content/images/2021/08/verification.jpg|||The account verification on the Binance exchange|||1407 x 990

The Best Option For Options - Join BlackBoxStocks Now & Down & Save

https://steemitimages.com/DQmUcsTFTmmCv46UBYeT54HYuLFQE6iSA35VdnYkxZJ6puT/image.png|||Binance Coin to the Moon!!!!!!!!!! Steemit|||1152 x 864

https://actufinance.fr/wp-content/uploads/2020/07/boite-outils-MT5.png|||METATRADER

TELECHARGER INDICATEUR MT5 METATRADER GRATUIT ...|||1145 x 798

Send crypto more easily with Coinbase Wallet by Coinbase .

With the MetaTrader 5 Web Platform, all you need to have is an Internet connection! Advantages of MetaTrader 5 Web Trading Trading in Forex, stocks and futures from any web browser The web platform

Page 5

5

operates without any additional software or browser extensions Compatibility with Windows, Mac, Linux operating system Reliable data protection

Lowest Cost Broker - Rated #1 Broker by Barron's

Follow the steps below to complete your Binance Verification Click on Verify from the personal detail section 2. Select your nationality from the dropdown menu and click on Start Depending on your selected nationality, you will be given a list of the information you will be required to provide.

MetaTrader Web Trader . Loading .

Web terminal Metatrader 5 [Forex online] FreshForex

 $https://www.aliceblueonline.com/ant/img/promo\_laptop\_dark\_4.jpg|||Tradingview \ Support \ Alice \ Blue \ Nest \ Trading \ Software ...|||1667 \ x \ 1111$ 

https://trustwallet.com/assets/images/blog/howtomint-nfts-on-bsc-3.png|||How to Mint and Sell Your Own NFT on Binance Smart Chain|||1500 x 1145

18/09/2020 - 9:40am. Cindicator has launched Stoic, an automated crypto trading tool with a 'hedge fund edge'. Stoic lets anybody trade crypto using AI-based strategies built for Cindicator Capital. Launched in 2019, Cindicator Capital is the first crypto hedge fund powered by Hybrid Intelligence, a combination of AI and the wisdom of thousands of analysts.

https://autocity-poznan.pl/images/874083.png|||Wartosc opcji handlowych w hindi MT4 Day System Trading|||1901 x 956

Use the online Metatrader 5 platform from your browser! An online web terminal terminal allows you to trade in the Forex market without downloading third-party software. Trade with FreshForex.

https://fullycrypto.com/wp-content/uploads/2021/05/Bitcoin-Murder-Plot-Unpicked-Thanks-to-Coinbase-Withdrawal.png|||Bitcoin Murder Plot Unpicked Thanks to Coinbase Withdrawal|||1300 x 890

How to buy ethereum to my coinbase wallet, how to buy.

https://eu-images.contentstack.com/v3/assets/bltaec35894448c7261/blt04e9b942eeb166f5/5ed7a22d92bbd7416816b743/Dax030620.jpg|||Dax Kauflaune ungebrochen | Pepperstone DE|||1300 x 900

 $https://miro.medium.com/max/2304/1*4gcNftHs4z4aLwDejkPVxg.png|||Coinbase\ Wallet\ Or\ Metamask\ -ceriakxsolo|||1152\ x\ 816$ 

Pepperstone demo account (2022) ++ Tutorial for beginners

How Long Does it Take to Get Verified on Binance

GOING GREEN: 5 Crypto Coins for the Eco-Conscious Community

Stoic lets anybody trade like a crypto hedge fund with just a mobile app. Its open to anybody in the world, starting with just \$1,000. Stoics first users love it! We soft-launched Stoic in early.

 $https://miro.medium.com/max/1838/1*zWrMwoBCpnOEaIicIsaJtg.png|||Live\ Forex\ Multiple\ Charts\ -\ Forex\ Money\ Exchange\ In\ Gurgaon|||1838\ x\ 1051$ 

One of the good things about Pepperstone is it offers clients, even those on demo accounts the chance to run their trading on a choice of platforms. The options include: MetaTrader4 (MT4) the most popular retail trading platform in the world; MetaTrader5 (MT5) the second-generation MetaTrader platform with a range of new neat features

https://eu-images.contentstack.com/v3/assets/bltaec35894448c7261/blta0953995995727c1/5f6162db1d722c3c382dc295/Trading.jpg|||CFD Share Trading - Trade Online Stock CFDs | Pepperstone UK|||5152 x 3438 | Pepperstone UK|||5152 x 3438 | Pepperstone UK|||5152 x 3438 | Pepperstone UK|||5152 x 3438 | Pepperstone UK|||5152 x 3438 | Pepperstone UK|||5152 x 3438 | Pepperstone UK|||5152 x 3438 | Pepperstone UK|||5152 x 3438 | Pepperstone UK|||5152 x 3438 | Pepperstone UK|||5152 x 3438 | Pepperstone UK|||5152 x 3438 | Pepperstone UK|||5152 x 3438 | Pepperstone UK|||5152 x 3438 | Pepperstone UK|||5152 x 3438 | Pepperstone UK|||5152 x 3438 | Pepperstone UK|||5152 x 3438 | Pepperstone UK|||5152 x 3438 | Pepperstone UK|||5152 x 3438 | Pepperstone UK|||5152 x 3438 | Pepperstone UK|||5152 x 3438 | Pepperstone UK|||5152 x 3438 | Pepperstone UK|||5152 x 3438 | Pepperstone UK|||5152 x 3438 | Pepperstone UK|||5152 x 3438 | Pepperstone UK|||5152 x 3438 | Pepperstone UK|||5152 x 3438 | Pepperstone UK|||5152 x 3438 | Pepperstone UK|||5152 x 3438 | Pepperstone UK|||5152 x 3438 | Pepperstone UK|||5152 x 3438 | Pepperstone UK|||5152 x 3438 | Pepperstone UK|||5152 x 3438 | Pepperstone UK|||5152 x 3438 | Pepperstone UK|||5152 x 3438 | Pepperstone UK|||5152 x 3438 | Pepperstone UK|||5152 x 3438 | Pepperstone UK|||5152 x 3438 | Pepperstone UK|||5152 x 3438 | Pepperstone UK|||5152 x 3438 | Pepperstone UK|||5152 x 3438 | Pepperstone UK|||5152 x 3438 | Pepperstone UK|||5152 x 3438 | Pepperstone UK|||5152 x 3438 | Pepperstone UK|||5152 x 3438 | Pepperstone UK|||5152 x 3438 | Pepperstone UK|||5152 x 3438 | Pepperstone UK|||5152 x 3438 | Pepperstone UK|||5152 x 3438 | Pepperstone UK|||5152 x 3438 | Pepperstone UK|||5152 x 3438 | Pepperstone UK|||5152 x 3438 | Pepperstone UK|||5152 x 3438 | Pepperstone UK|||5152 x 3438 | Pepperstone UK|||5152 x 3438 | Pepperstone UK|||5152 x 3438 | Pepperstone UK|||5152 x 3438 | Pepperstone UK|||5152 x 3438 | Pepperstone UK|||5152 x 3438 | Pepperstone UK|||5152 x 3438 | Pepperstone UK|||5152 x 3438 | Pepperstone UK

CHART TV.png|||Tradingview Chart Colors - TRADING|||1904 x 824

Pending Verification: binance

The MetaTrader 5 Web platform allows you to start trading on the Forex, exchange and futures markets from any browser and operating system. With the MetaTrader 5 Web Platform, all you need to have is an Internet connection.

The Pepperstone MT4 trading platform is designed to give you the edge in today's busy trading environment with live quotes, real-time charts, in-depth news and analytics, as well as a host of order

management tools, indicators and expert advisors.

1. Log in to your Binance account and click [User Center] - [Identification]. For new users, you may click [Get verified] on the homepage directly. 2. Here you can see [Verified], [Verified Plus], and [Enterprise Verification] and their respective deposit and withdrawal limits. The limits vary for different countries.

 $https://ei.marketwatch.com/Multimedia/2018/09/13/Photos/NS/MW-GQ052\_bitcoi\_20180913155601\_NS.pn\\ g?uuid=0a8cb1ae-b78f-11e8-8281-ac162d7bc1f7|||Battered bitcoin bulls are latching on to this seasonality ...|||1208 x 1254$ 

https://babypips-discourse-media-production.s3.amazonaws.com/original/4X/9/0/8/908fd9a80521ab1876ea32 615a36a8738babb3dd.png|||IC Markets EU (CySec) MT4 Demo: Chart gaps & ping - Broker ...|||2556 x 1182

Cindicator Launches Stoic, Crypto Hedge Fund Tech for the People

How to open a Pepperstone Demo account - YouTube

Stoic is a fully mobile product available globally. The only requirement for new users to join is to have an account on Binance exchange with at least \$1,000 in crypto assets. About Cindicator.

To transfer crypto from Coinbase Wallet to your Coinbase.com account. Open Coinbase Wallet on your mobile device. Tap Send. Enter the amount youd like to transfer. Select the supported coin and tap Next. When prompted to enter the address you would like to send to, tap Coinbase. Follow the .

 $https://steemitimages.com/DQmcTkNdDXaWz3A4VvAEP8btzGED5bBR4MxD4uRiEFD6Zfd/TradingView\ Membership.png\\ |||Tradingview\ Color\ Schemes\ -\ TRADING\\ |||2459\ x\ 1203$ 

https://bfmbusiness.bfmtv.com/i/0/0/0ca/fe259463b137693f898a942ef39e2.jpeg|||Le Match des Traders: Vincent Ganne VS Nicolas Chéron - 28/08||1920 x 1080

https://www.haasonline.com/wp-content/uploads/hitbtc-trading-bots.png|||What Is Bitcoin Trading Leverage Bot Hitbtc Liceo ...|||2174 x 1359

Sending crypto funds. Open Coinbase Wallet app on your mobile device. Tap Send. Enter the amount you'd like to send. Select which coin you'd like to use. Tap Next. Tap the QR code or enter the exact recipient address.

WebTerminal for the MetaTrader trading platform. Online forex trading.

 $https://i0.wp.com/bitcoin-investors.co.uk/wp-content/uploads/2017/10/Screen\_Coinbase\_Dashboard\_BIUK2.jpg?resize\\\\u003d1038,576\\\\u0026ssl\\\\u003d1||Can You Cancel A Pending Bitcoin Deposit On Coinbase? / 5 ...|||1200 x 799$ 

 $https://i.pinimg.com/originals/1b/0e/fe/1b0efeb670aad791d05c09ac586b40b6.jpg|||Obv \ Indicator \ Mt4|||1523 \ x \ 772$ 

https://maternal waves.com/images 9/2 d34 d69 c152 b20 c63 f62 ca69 e0 ed2878.png ||| Metatrader 5 tutorial for beginners pdf ||| 1180 x 786

https://bitcoinbestbuy.com/wp-content/uploads/2017/12/funds-sending-page-at-coinbase-1024x885.png|||Review of Coinbase Bitcoin Wallets | BitcoinBestBuy|||1024 x 885

Stuck At Binance Verification? Here is the Ultimate Guide .

Cryptocurrency goes green: Could 'proof of stake' offer a .

Stuck on Pending Verification: binance - reddit

Project stoic crypto, Cindicator Capital automated trading.

Cryptocurrency goes green: Could 'proof of stake' offer a solution to energy concerns? Bitcoin relies on many computers to crunch difficult math problems. But it doesn't have to.

Pending Verification 30+ days (US) Binance.US. So I have been stuck on address verification for over 30 days, I have tried not to be harassing support but I am not sure what to do at this point. Has anyone had luck with getting the process reset so they can try it again or found any other solution?

MetaTrader Web Trader . Loading .

https://www.realforexreviews.com/wp-content/images/reviews/pepperstone/pic1.jpg|||Pepperstone Platform|||1280 x 1024

Mt4

Pending Verification 30+ days(US): binance

 $https://www.compareforexbrokers.com/wp-content/uploads/2020/05/Pepperstone-MT4-Trading-Platform.png \\ || Best Forex Trading Platform 2021 Guide + Top 10 Forex Brokers||| || 3840 x 2084 \\ ||$ 

Launch MT Web Terminal MetaTrader WebTerminal has realtime quotes, fully functional trading (including one-click trading), charts with 9 timeframes and analytical objects. Trading and analytical features can now be be accessed from a web browser! The web platform is a modern retina-ready HTML5 application with proprietary charting engine.

https://external-preview.redd.it/SnFiwMKwp9837AnGaSL5HXXjuBYO4VGWGB\_KlDjRsU4.png?auto=webp&s=881623d2f8a93588f4deee2c0d992d8ecef0398e|||Binancewon't let me withdraw usd! Verification pending ...|||1080 x 2340

How long does binance us pending verification take? What .

Videos for Send+ethereum+from+coinbase+to+coinbase+wallet

https://www.asktraders.com/wp-content/uploads/2020/09/Pepperstone-Platform-features.png|||Pepperstone Forex Trading Brokers Review | 5 Pros & December 2021|||5108 x 2064

The future of cryptocurrency as a sustainable alternative for paper currency is bright, especially as more and more green coins enter the crypto space. Although it will be a while before the consumer-base completely moves on from PoW-based coins, the presence of eco-friendly cryptocurrencies like XDC, ADA and EOS is a symbol of positive change.

The Pro account is usually considered the minimum, even for casual traders and investors pro+ plus for demanding traders. Premium is a whole other level. TradingView Free Trial; Go through each step to make sure you can obtain your free pro account successfully. And not to worry theres no risks involved with this method. Step 1.

 $https://www.tradetoolsfx.com/images/bomt4/009.png|||Binary\ Options\ for\ Metatrader\ 5\ /\ Metatrader\ 4\ -\ Forex\\ ...|||1920\ x\ 1160$ 

https://creditcarder.com/wp-content/uploads/2066-min-1-2048x1366.jpg|||Should I Open a Coinbase Account? 2021 Review - CreditCarder|||2048 x 1366

https://coincentral.com/wp-content/uploads/2017/10/Binance-Verification.jpg|||How to Buy IOTA Cryptocurrency | A Step by Step Guide|||1311 x 1274

https://dlueyc5nx1it61.cloudfront.net/b304519116129104157.jpg|||Bitcoin + Ethereum Mobile Wallet - Coinbase Newbium|||2560 x 1440

Registering for and getting your Pepperstone demo account is quite straightforward. Here we outline the simple process: Navigate to the Pepperstone website and click the Trading with us tab. Then navigate to and click on the Trading Accounts, scroll down past the account features to the Ready to Trade? area and click on Try Demo.

Get Started with Forex Trading - Open a Forex Trading Account

http://www.schatzmarkets.com/static/asset/img/11.png|||Schatz|||1350 x 925

 $https://i.pinimg.com/originals/f5/b2/17/f5b217a100374260aab74c46e6819cb5.jpg|||How\ To\ Trade\ With\ Mt5\ On\ Pc|||1920\ x\ 1080$ 

https://repository-images.githubusercontent.com/192969397/e4182d80-934f-11e9-971a-a68b3b29d347|||Tradingview Desktop - TRADING|||1500 x 978

How to Send Ethereum from Coinbase to Coinbase Wallet.

Stuck on Pending Verification. Binance.US. Still no update. I get a mail that my Proof of Identity has been verified (which it already was and was not the issue) and to submit my Proof of Address. however, verification is still pending and was never cleared so I can not send new documentation. Is there any way to contact a real person?

#Stocks #Stockcharts #optionstrading #forex #Crypto #Tradingview #provsPro+

#BlackFriday#optiontradingforbeginnersWe bring you this comparison of Tradingview.

 $https://cdn-images-1.medium.com/max/1600/0*lAZ6T\_bbdpdhs-Yg|||How to trade cryptocurrency|||1380 x 968$ 

https://www.lighting-geek.com/wp-content/uploads/2021/01/DragonX-Horizonbar-Plus-Blue-Green.jpg|||DragonX Horizon RGBA LEDs Washer Slim Bar -Plus - Lighting ...|||1500 x 1500

https://i.redd.it/tdgkasus6wj61.jpg|||No longer accepting support tickets... Ive been waiting 6 ...|||1125 x 2436

Cindicator launches Stoic, an automated crypto trading tool with a hedge fund edge. Stoic lets anybody trade crypto using AI-based strategies built for Cindicator Capital. Launched in 2019,.

https://miro.medium.com/max/1280/1\*YNr7QLzoLGWhG1ibI35XBg.png|||Step 3: Start Trading On The Right Exchanges | by ...|||1280 x 987

Update on Account Verifications Binance.US

https://eu-images.contentstack.com/v3/assets/bltaec35894448c7261/blt084b5c88ea178698/60503ffecc4d7f051c9e0d70/open-additional-demo-account-1.png|||How do I open another demo account - FAQ | Pepperstone|||1915 x 900

https://www.datocms-assets.com/7756/1621857847-blogging-tips-linkedin-post-header-79.jpg?auto=format&dpr=0.58&w=3360|||Pepperstone: A Review|||1949 x 1096

https://cryptoslate.com/wp-content/uploads/2020/02/TradeSatoshi.jpg|||As TradeSatoshi shuts down, Binance CEO admits running an ...|||1504 x 778

https://bfmbusiness.bfmtv.com/i/0/0/a3d/8b1f6c175d53c7455dfc858029560.jpeg|||Le Match des Traders: Vincent Ganne VS Jean-Louis Cussac ...|||1920 x 1080

https://fxmedia.s3.eu-west-1.amazonaws.com/featured\_images/5c51ca0a3bf0b1548864010.jpeg|||How Assess Volatility With A Standard Deviation ...|||1440 x 810

https://captainaltcoin.com/wp-content/uploads/2019/10/crop-0-0-1080-1080-0-chart-3.png|||Price Analysis 22/10: ETH, XRP, XLM, ADA, BAT, RVN, DOGE ...||1080 x 1080

https://www.forexbrokerz.com/wp-content/uploads/2021/04/pep\_html.png|||Pepperstone Releases New Version of WebTrader FX Platform ...|||1893 x 769

Trading View Pro vs Pro+ vs Premium Which Is Best For You

Best Forex Brokers Japan 2021 - Top Japanese Forex Brokers

https://forextradingbonus.com/wp-content/img/2019/03/daytrading.jpg|||daytrading - Forex Trading Bonus|||1200 x 800

A Stoic Approach to Trading Crypto by Dan Emmons Medium

 $https://s3.tradingview.com/y/YD4LrAcX\_big.png|||CryptoMarket\ Update\ (\#28): Plus\ de\ Supply\ VS\ Produits\\ ...|||3226\ x\ 1774$ 

https://venturebeat.com/wp-content/uploads/2019/06/shopify-multi-language.png||||||2000 x 1250

https://steemitimages.com/DQmSSedc7Zxk11kKfBLvnbMNvGbeHhH4J3GGqKoCzKDu4ye/image.png|||Bin ance App review, hoping for future updates Steemit|||1080 x 1920

Videos for Metatrader+webtrader

Our New Top Stock Picks - A Potential Game-Changer

What is ' green ' cryptocurrency Chia and just how eco-friendly.

https://miro.medium.com/max/4106/1\*xBUNcmD2vKqf4kf7dJu4Sw.png|||Can I Connect My Shift Card To Any Coinbase Account Mobile ...|||2053 x 1117

Top 9 Eco-Friendly Cryptocurrencies To Invest In

https://p.calameoassets.com/130501193104-f413b1b7a86ec62b631d3c7a6c004294/p1.jpg|||Mig~Forex~Demo~Account~-~Forex~Trading~1~Dollar|||1224~x~1584

https://cdn-images-1.medium.com/max/1600/1\*ZzBe3LavPzbG1k7OFLtMtg.png|||Cryptocurrency for rent

John Stuart Millibit Medium||1600 x 948

https://s3.amazonaws.com/cdn.freshdesk.com/data/helpdesk/attachments/production/67009881717/original/mJ HYvhLmtvp9xwPCqh9nNhDpmeaJ69Uk5A.png?1618208116|||Binance Bridge FAQ : Community Support|||1600 x 889

Learn how to open a new Pepperstone Demo forex account on the online Metatrader 4 platform.

https://binantrader.com/photos/binance/how-to-deposit-eur-on-binance-via-n26-10.png|||How to Deposit EUR on Binance via N26|||1600 x 825

http://i.imgur.com/4L0TdMG.png|||Tradingview Color Schemes - TRADING|||1440 x 900

 $https://s3.amazonaws.com/tradingview/h/hq04OU0w.png||| \ tradingview \ and roid \ 899626-Tradingview \ and roid|||1610 \ x \ 1037$ 

https://steemitimages.com/DQmS8WL3rKNdKAmKZS5r9pq7vTDqx3Q3ApBohf8jmuzRFxz/TradingView Education.png|||Tradingview Color Scheme - TRADING|||2387 x 973

Buy, Sell & Store Bitcoin - Buy Bitcoin & Store Instantly

https://www.invertirenbolsa.mx/wp-content/uploads/2019/10/cTrader-plataforma-pepperstone.png|||Plataforma s de trading Pepperstone: cuáles son y sus ...|||1880 x 938

 $https://attachments.complain.biz/2021/05/Screenshot-34.png|||Complaint\ Binance!\ Facial\ Verification\ Failed \ >> Complain.biz|||1366\ x\ 768$ 

MT5 Web Terminal Company Trading Platforms Partnership SIGN UP Start Trading Forex & Description Any Web Browser The MetaTrader 5 Web platform allows you to start trading on the Forex, exchange and futures markets from any browser and operating system, including Windows, Mac and Linux.

Trading View Review 2022 - Are The Pro Plans Worth It?

Open Live Account Why Trade Via MetaTrader 5 Web Terminal Automated Trading With mt5 webtrader you can set up your own automated trading algorithms. More Than 50 FX Pairs Trade forex with NSBroker MT5 Webtrader spreads starting at just 0.3 pips, long and short. Customizable charts

http://www.realforexreviews.com/wp-content/images/reviews/avatrade/pic1.jpg|||Pepperstone vs AvaTrade: Which Broker is Better? | Real ...|||1278 x 819

https://fiverr-res.cloudinary.com/images/q\_auto,f\_auto/gigs/159664570/original/222a5d527e91690e2bdad1f7b0a827b657c10120/code-your-tradingview-strategy-in-pinescript-for-alerts-and-backtesting.jpg||| tradingview android 899626-Tradingview android |||2107 x 1200

r/binance - 12 days account verification PENDING AND STILL.

The TradingView pro+ offers up to 4 charts per window vs 8 for the premium version. Indicators per chart on TradingView Pro vs Pro+ The free version on TradingView only offers 3 indicators on each chart. With TradingView Pro and Pro+, you will be able to add 5 and 10 indicators respectively. This number grows all the way to 25 in the Premium plan.

https://hub420.co.uk/wp-content/uploads/2021/03/AIR-HEADS-chews-sweets-GREEN-APPLE.png|||AIR HEADS chews sweets GREEN APPLE 500 mg per pack | HUB420|||1200 x 1600

https://external-preview.redd.it/lojINEPLFZLcgaR65lcQes7d8FWJ1Xw76rmgEMjNig4.jpg?auto=webp& s=76a4cefdc0357e50b17ef370520b12c9392555cc|||How long does advanced verification normally take?: binance|||1920 x 1080

https://fxnewsgroup.com/wp-content/uploads/2020/09/MT5-terminal\_1\_\_9-1024x867.png|||MT5 Build 2615 upgrades fundamental analysis, strategy ...|||1024 x 867

https://www.comoganhardinheiro.pt/wp-content/uploads/baixar-mt4.jpg|||Baixar MT4 - Download mais recente versão GRÁTIS|||1351 x 900

MT4 WebTrader is the WebTerminal of the popular MetaTrader 4 Trading Platform. There is no need to download and install Meta Trader 4 or other additional trading software on your computer. MT4 WebTrader works on any web browser & supports all operating systems. All you need is an Internet connection to start using MT4 WebTrader.

Introducing Stoic: automated crypto trading with a hedge fund.

MetaTrader 4 Web Trading Platform MT4 Platform MetaTrader .

https://i1.wp.com/kenburridge.com/wp-content/uploads/2019/03/MAR09COIN360.png?ssl=1 ||| Positive Green Cryptocurrency News #055 - KenBurridge.com ... ||| 1994 x 1380

https://cdn.stockbrokers.com/uploads/dssfir3/Pepperstone-MetaTrader4-Desktop-Platform.png|||Pepperstone Forex Pairs | Traders Dynamic Index Forex System|||1440 x 831

Pending Verification Binance.com Have been pending for a week now on stage 2 verification, have read stories of other people a few months back having issues, any know the deal?

https://blockonomi-9fcd.kxcdn.com/wp-content/uploads/2018/11/pepperstone-review.jpg|||Online Trading Platform Demo Pepperstone Broker Australia|||1400 x 933

Cryptocurrency With Potential to Go Green: Ethereum (ETH) Among cryptocurrency assets to buy for those concerned about the environment, Ethereum arguably makes the most compelling case.

https://babypips-discourse-media-production.s3.amazonaws.com/original/4X/1/b/0/1b043dfa77a93870109234 f2ba7a1e0bb4e2057a.png|||IC Markets EU (CySec) MT4 Demo: Chart gaps & Demo: Broker ...|||2556 x 1238

How to open a demo account. 1. Create your demo account. Complete our simple application form - simply provide your name, email address, phone number and password. 2. Download your trading platform. Choose from three powerful platforms, MetaTrader 4, MetaTrader 5 and cTrader, or trade through your web browser with our WebTrader app. 3. Start.

http://3.bp.blogspot.com/-ik5YkGwifqc/UN5BDu2YYSI/AAAAAAAABes/K0uNvf2SBS8/s1600/image003-726396.png|||Broker Chooser Pepperstone Bank Nifty Options Trading ...|||1374 x 786

Cindicator Launches Stoic, Crypto Hedge Fund Tech for the .

https://fxmedia.s3.eu-west-1.amazonaws.com/featured\_images/5ec3d1912e2fd1589891473.jpeg|||Faut-il investir sur l'action Société Générale ? - Admirals|||1080 x 1080

Web trading in any financial markets with MetaTrader 5

https://simpletradingplatforms.com/wp-content/uploads/2021/02/Charts1-1536x1146.png|||FXPesa Trader | Simple Trading Platforms|||1536 x 1146

https://miro.medium.com/max/1280/1\*u4WUkiu3ZEGbwnROcFZz8g.png|||Rat Gangs Assemble: SMRAT becomes the Father token of ...|||1280 x 789

How do I send and receive crypto? Wallet Help

Why is ripple a green cryptocurrency? XRP is pre-mined, and it uses the Ripple Protocol Consensus Algorithm (RPCA). Simply put, a transaction must be approved by at least 80% of the networks validators before it can be added to the blockchain. This makes XRP an eco-friendly cryptocurrency. It functions on an efficient and secure network that allows low-fee transactions to occur at great speed.

https://secretinvestcrypto.com/wp-content/uploads/2020/04/26-1600x871.jpg|||TRADING ON BINANCE BITCOIN|||1600 x 871

Open a Trading Account - Live vs. Demo Accounts Pepperstone

How To Move Cryptocurrency From Coinbase To Wallet Protrada

But there is one cryptocurrency that is starting to make waves for more positive reasons - Chia. Having officially begun trading last week, Chia is trying to do things differently. For one thing,.

https://otworzumysl.com/cach-choi-co-phieu-chung-khoan/imager\_2\_6609\_700.jpg|||Cách Chi C Phiu Chng Khoán, Cách u T Chng Khoán ...|||1248 x 816

https://miro.medium.com/max/1280/1\*egfw3tXz1oDMyu9XT9eBFg.png|||Bridging to BEP2 The Fantom Way | by Fantom Foundation ...|||1280 x 818

https://i.redd.it/hhonnulwo7n61.jpg|||This shit has been pending for two weeks... other ...|||1284 x 1646

The XM MT5 Webtrader provides instant online access to the global financial markets for trading on both

demo and real accounts on both PC and Mac, with no rejection of orders and no re-quotes. Account Management Contact Live Chat This website uses cookies

Invest in the Stock Market - Team of Expert Stock Brokers

 $https://miro.medium.com/max/3982/1*6EZAPqVzB4dQKZqIEF10Qg@2x.jpeg|||Tradingview\ Color\ Scheme-TRADING|||1991\ x\ 1102$ 

(end of excerpt)